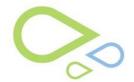

## Introduction to Advanced Cataract Planning Tool EHR - Surgery Scheduler V8.1

## **Introduction to Advanced Cataract Planning Tool V8.1**

The Advanced Cataract Planning Tool (ACPT) provides a surgeon with important clinical information on one screen to plan the cataract surgery. From this screen, the surgeon can go ahead and make a valid decision on IOL selection for cataract surgery. Some of the benefits of using this tool:

- 1. Optimize clinical efficiency
- 2. Patient Safety & Accuracy
- 3. Pertinent Patient exam information to be viewed quickly
- 4. Tools to Calculate IOL power
- 5. Intended Goals for Surgery
- 6. Warning Flags
- 7. Audit Trails for Security and Accountability
- 8. Outcome Analysis if using the IBRA screen (see the IBRA course for more information)

There are two ways to access the Advanced Cataract Planning Tool:

- 1. Outside of the Exam:
- a. Access the Clock Screen with the patient in context
- b. Select the ASC/Surgery drop down | Advanced Cataract Planning Tool | then Summary Sheet Management or by selecting Ctrl + 6 on your keyboard

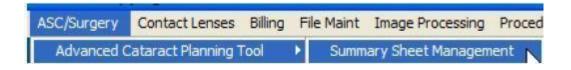

## 2. Inside the Exam:

a. Access the Clock Screen with the patient in context In the Exam | select Ctrl+6 on your keyboard to launch "Summary Sheet Management" (Must be logged in with correct surgeon and patient)

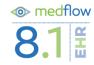

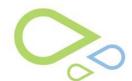

## Introduction to Advanced Cataract Planning Tool EHR - Surgery Scheduler V8.1

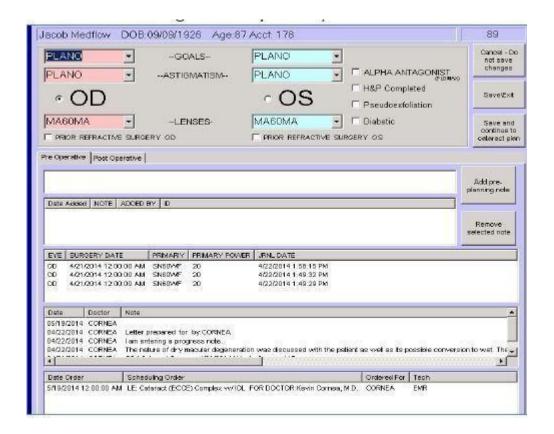

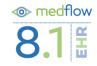